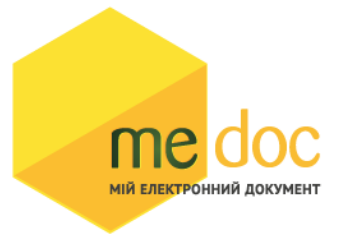

Опис XML-структури акту для імпорту у ПК M.E.Doc.

- **1. Опис формату первинного документа AKT\_pdv для імпорту**
- **2. Опис тегів загальної структури XML**
- **3. Візуальне розташування полів в шаблоні**
- **4. Опис полів шаблону AKT\_pdv**
- **5. Приклад XML для імпорту AKT\_pdv**

## **1. Опис формату первинного документа AKT\_pdv для імпорту.**

Для імпорту первинного документа AKT\_pdv в M.E.Doc необхідно, щоб цей документ був підготовлений згідно форматів, описаних нижче.

### **Опис формату XML**

XML документ повинен відповідати всім правилам побудови XMLдокумента відповідно до відкритого стандарту W3C (http://www.w3.org/TR/REC-xml).

### **Загальна структура XML:**

```
<?xml version="1.0" encoding="windows-1251"?>
<ZVIT><TRANSPORT> 
          <VERSION>4.1</VERSION>
          <CREATEDATE>Дата створення документа</CREATEDATE>
     </TRANSPORT>
     <ORG>
          <FIELDS>
                <EDRPOU> ЄДРПОУ підприємства </EDRPOU>
          </FIELDS>
          <CARD RTFDOC="1">
               <FIELDS>
               <DOCNAME>Акт на загальних підставах з ПДВ</DOCNAME>
               <CHARCODE>AKT_pdv</CHARCODE>
               <PARTCODE>7</PARTCODE>
               <NOTATION>Примітка</NOTATION>
```
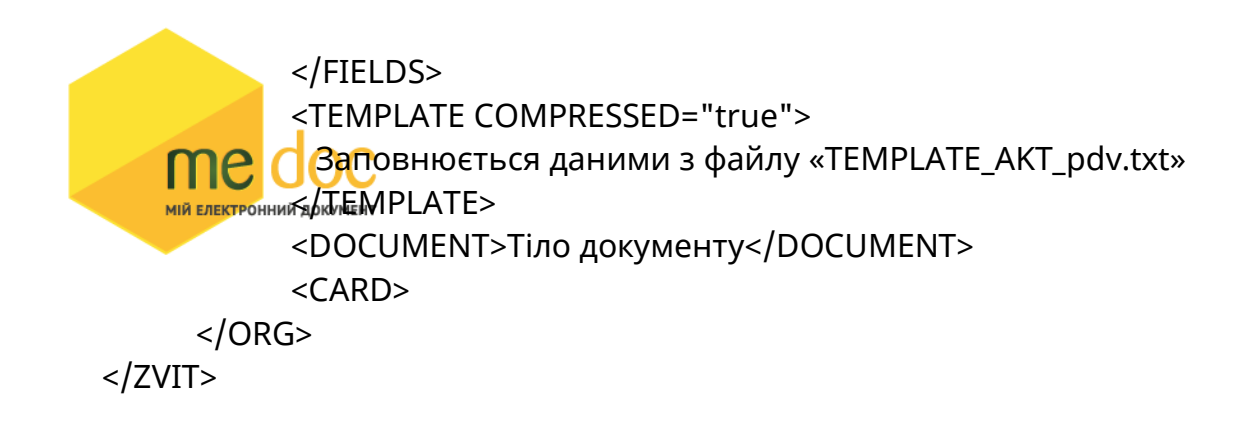

## **2. Опис тегів загальної структури XML**

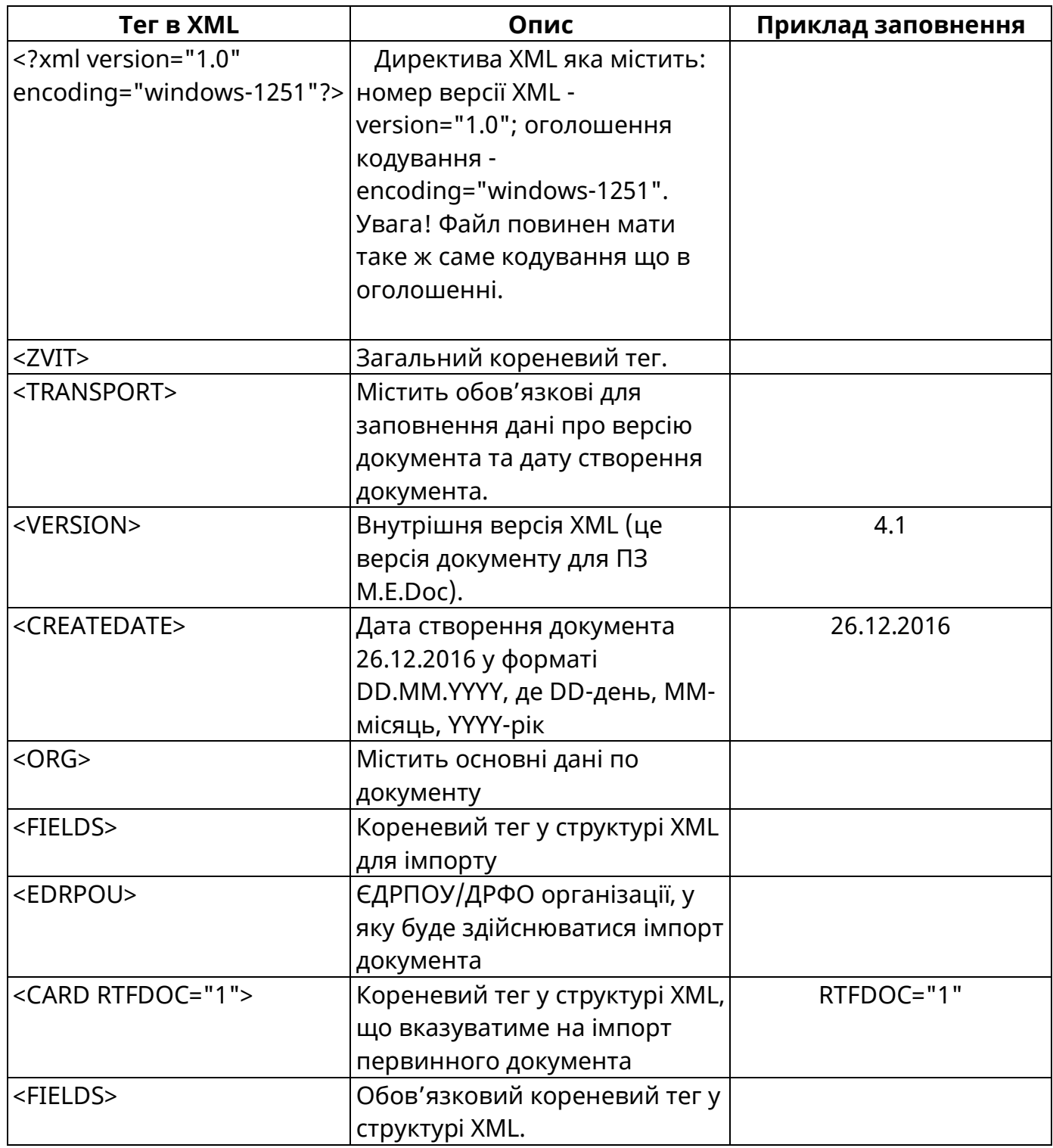

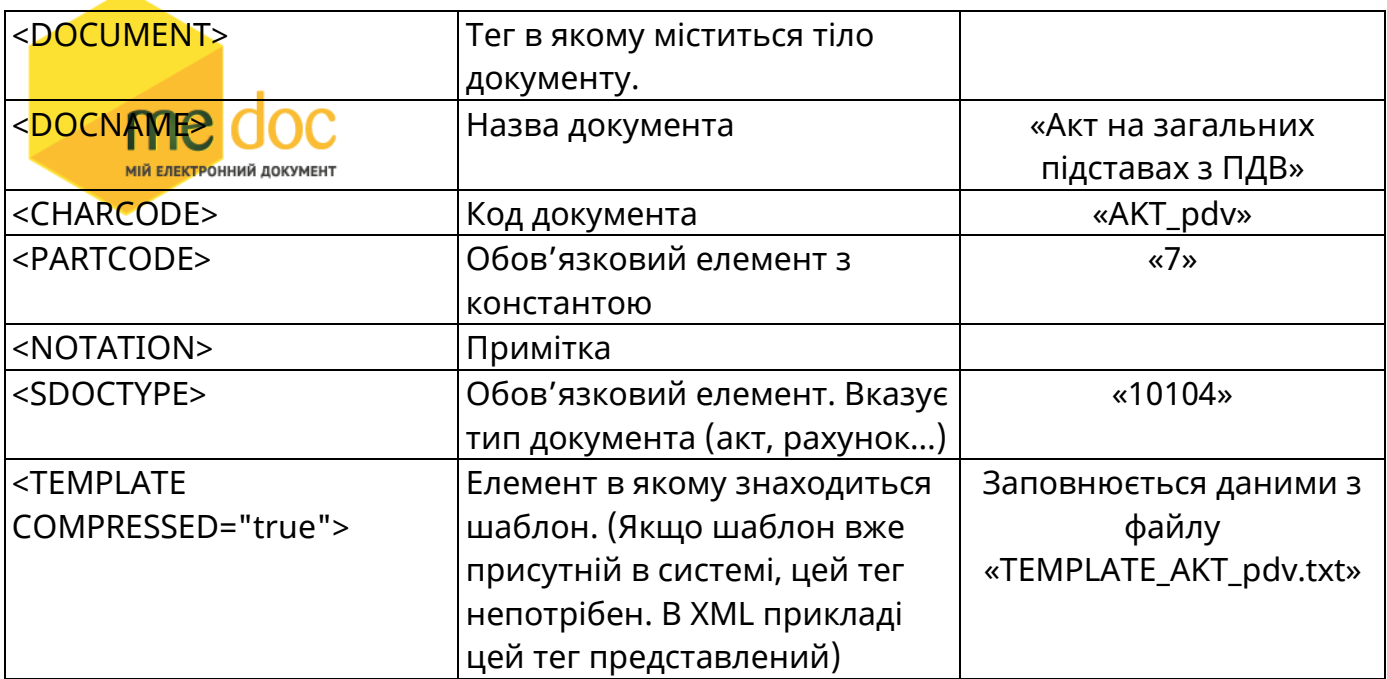

Тег <DOCUMENT> містять всі поля які відображені в шаблоні. Розташування полів на шаблоні показано на наступній сторінці. Кожне поле будується за таким принципом:

### **<ROW TAB="Ідентифікатор" LINE="№ рядка в таблиці" NAME="НАЗВА ПОЛЯ"> <VALUE> </VALUE>**

**</ROW>**

ROW – тег, що окремо описує кожний запис документа.

TAB – ідентифікатор.

TAB="0" – для полів, які розташовані в основній частині документу (знаходяться не в таблицях).

TAB="1", TAB="2"…… TAB="n" – для полів які знаходяться в таблицях. Номер відповідає номеру таблиці (нижче приклад).

LINE - № рядка в таблиці.

```
NAME="НАЗВА ПОЛЯ" – елемент в якому міститься назва поля.
```

```
<VALUE>…</VALUE> - Містить значення поля з відповідною назвою в тегові NAME
Приклад для поля FIRM_EDRPOU (дивитись «Візуальне розташування полів в шаблоні
AKT_pdv» нижче):
```
<ROW LINE="0" TAB="0" NAME="FIRM\_EDRPOU">

```
<VALUE>252001252</VALUE>
```
</ROW>

Приклад для поля TAB2\_A3 яке знаходиться в таблиці №2 (дивитись «Візуальне розташування полів в шаблоні AKT\_pdv» нижче):

```
<ROW LINE="0" TAB="2" NAME="TAB2_A1">
     <VALUE>1</VALUE>
</ROW>
```
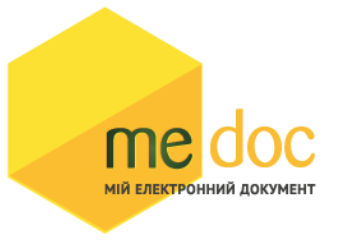

### **3. Візуальне розташування полів в шаблоні AKT\_pdv**

### АКТ наданих послуг № БН **від DOCDATE**

м.Київ

**DOCDATE** 

Ми, що підписалися нижче: FIRM\_NAME (надалі - Центр), з одного боку і SIDE CD К (надалі -Клієнт), з іншого боку, склали цей акт про те, Клієнт отримав, а Центр надав:

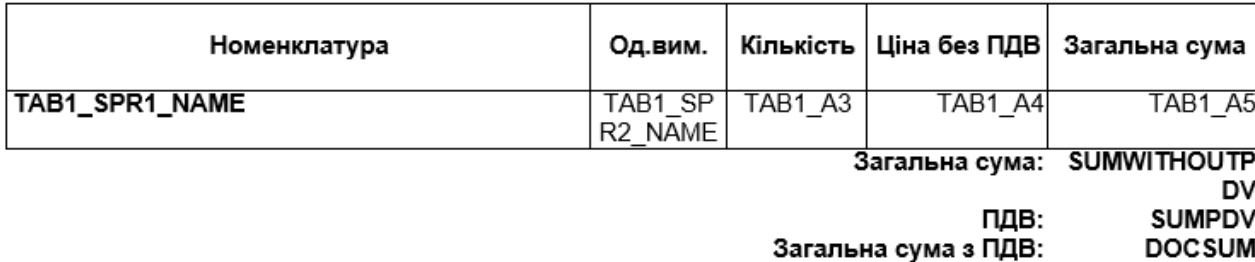

#### Загальна сума з ПДВ, що підлягає сплаті: DOCSUM\_TEXT

Цей Акт складено в двох автентичних примірниках, що мають однакову юридичну силу, по одному примірнику для кожної із Сторін. Сторони претензій одна до одної не мають.

#### **LIEHTP**

**FIRM NAME EDRPIOY FIRM EDRPOU** Код філії FIRM\_DEPT p/p № FIRM RS Банк FIRM NMBANK MOO FIRM\_CBANK **INH FIRM INN** Місцезнаходження FIRM ADR Є платником податку на прибуток на загальних підставах.

#### КЛІЄНТ

SIDE\_CD\_K ЄДРПОУ SIDE\_EDRPOU\_K<br>Код філії SIDE\_DEPT\_K поры Nº SIDE\_CDSHR\_K<br>Банк SIDE\_BANK\_K<br>МФО SIDE\_MFO\_K INH SIDE\_CDINDTAXNUM\_K Місцезнаходження (податкова адреса): SIDE\_CDADR\_K Система оподаткування: SIDE TAXSYSTEM

#### **ЦЕНТР**

#### КЛІЄНТ

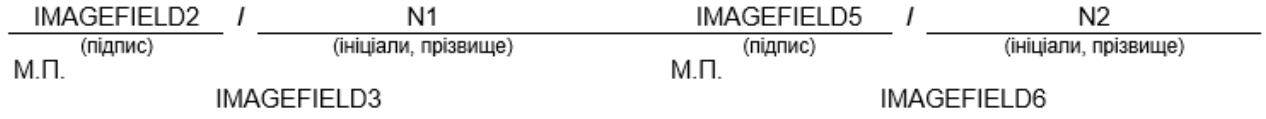

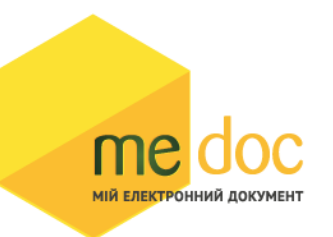

# **4. Опис полів шаблону AKT\_pdv**

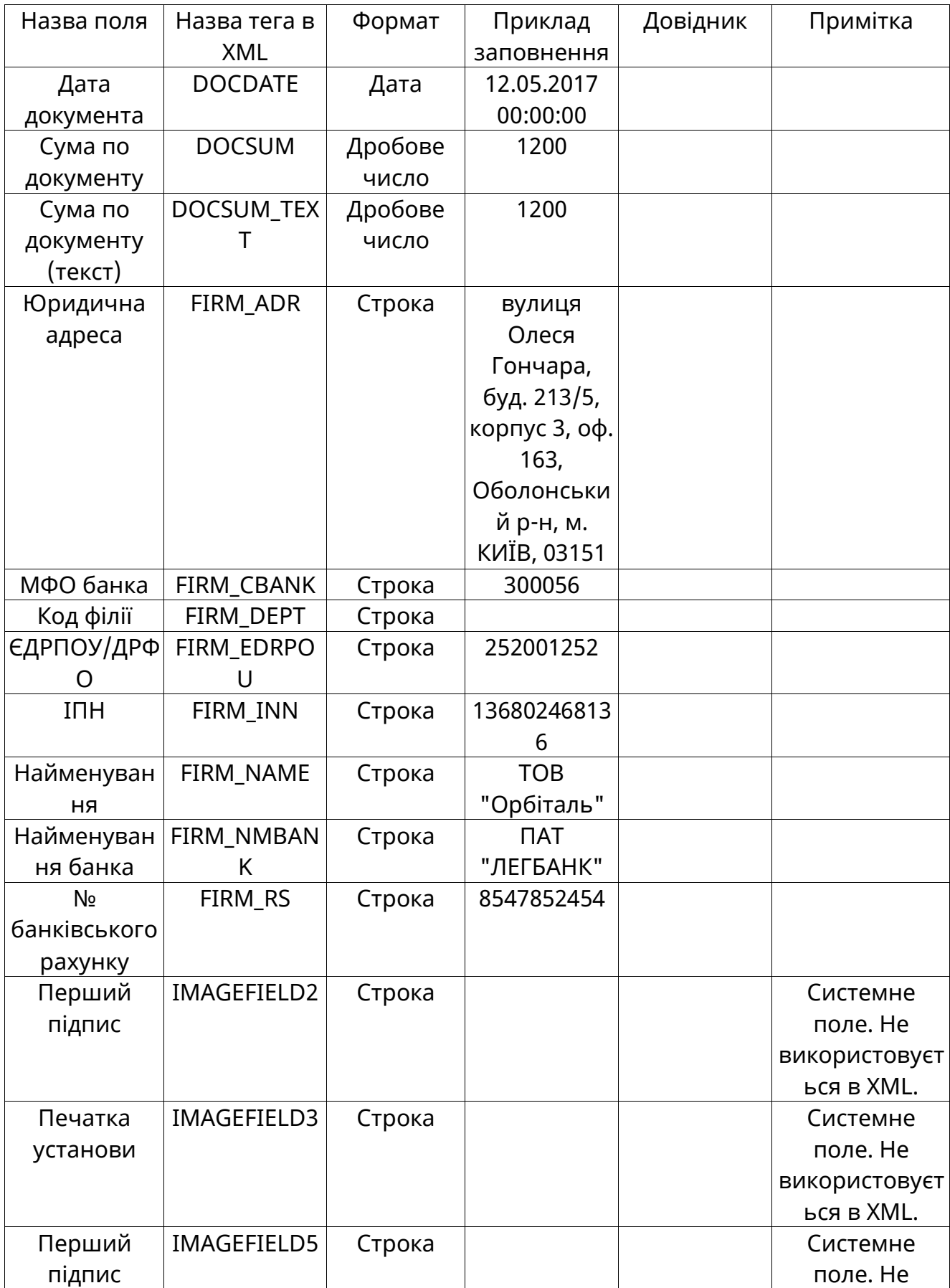

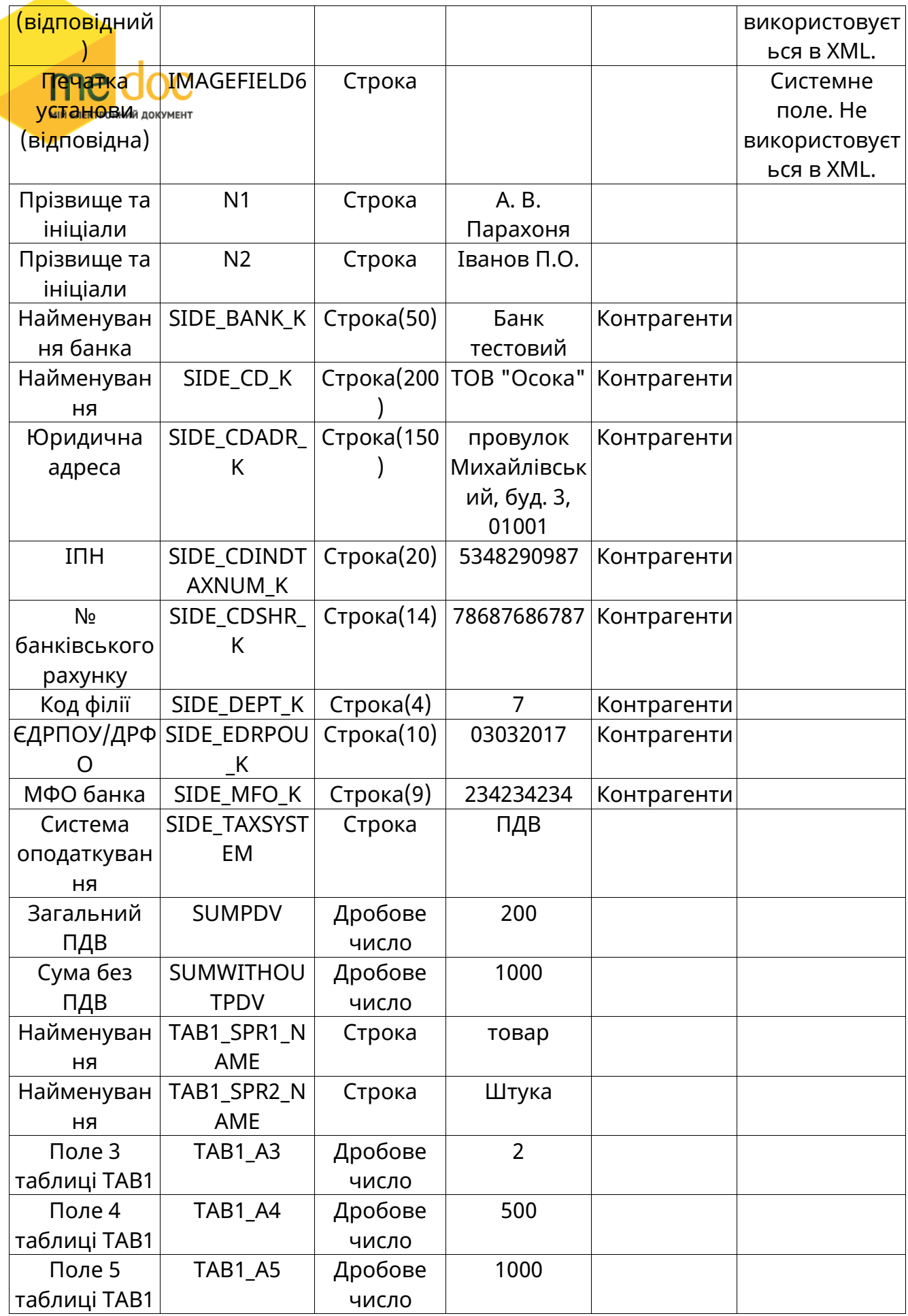

### **5. Приклад XML для імпорту AKT\_pdv**

```
<?xndversion="1.0" encoding="windows-1251"?>
<ZVIT EЛЕКТРОННИЙ ДОКУМЕНТ
  <TRANSPORT>
   <VERSION>4.1</VERSION>
   <CREATEDATE>12.05.2017</CREATEDATE>
  </TRANSPORT>
  <ORG>
   <FIELDS>
   <EDRPOU>252001252</EDRPOU>
   </FIELDS>
   <CARD RTFDOC="1">
   <FIELDS>
    <DOCID>4A2DE7FD-8263-495B-A9B7-A6D8E988D142</DOCID>
   \leqOUTID \geq <DOCNAME>Акт на загальних підставах з ПДВ</DOCNAME>
    <CHARCODE>AKT_pdv</CHARCODE>
    <PARTCODE>7</PARTCODE>
    <GRPID />
    <NOTATION />
    <SDOCTYPE>10104</SDOCTYPE>
    <PCTTYPE>-1</PCTTYPE>
    <AUTHORNAME>Admin</AUTHORNAME>
    <COMMENT />
   </FIELDS>
    <TEMPLATE COMPRESSED="true"> Заповнюється даними з файлу
«TEMPLATE_AKT_pdv.txt» </TEMPLATE>
   <DOCUMENT>
    <ROW LINE="0" TAB="0" NAME="DOCDATE">
     <VALUE>12.05.2017 00:00:00</VALUE>
    </ROW>
    <ROW LINE="0" TAB="0" NAME="DOCSUM">
     <VALUE>1200</VALUE>
    </ROW>
    <ROW LINE="0" TAB="0" NAME="DOCSUM_TEXT">
     <VALUE>1200</VALUE>
    </ROW>
    <ROW LINE="0" TAB="0" NAME="FIRM_ADR">
     <VALUE>вулиця Олеся Гончара, буд. 213/5, корпус 3, оф. 163, Оболонський р-н, м. 
КИЇВ, 03151</VALUE>
    </ROW>
    <ROW LINE="0" TAB="0" NAME="FIRM_ADR_FIZ">
     <VALUE>вулиця Олеся Гончара, буд. 213/5, корпус 3, оф. 163, Оболонський р-н, м. 
КИЇВ, 03151</VALUE>
    </ROW>
    <ROW LINE="0" TAB="0" NAME="FIRM_CBANK">
```

```
 <VALUE>300056</VALUE>
 </ROW>
FROW LINE="0" TAB="0" NAME="FIRM_EDRPOU">
MUS VALUE 2252001252</VALUE>
\langleROW\rangle <ROW LINE="0" TAB="0" NAME="FIRM_EMAILORG">
  <VALUE>vakulenko@intelserv.com</VALUE>
 </ROW>
 <ROW LINE="0" TAB="0" NAME="FIRM_INN">
  <VALUE>136802468136</VALUE>
 </ROW>
 <ROW LINE="0" TAB="0" NAME="FIRM_NAME">
  <VALUE>ТОВ "Орбіталь"</VALUE>
 </ROW>
 <ROW LINE="0" TAB="0" NAME="FIRM_NM">
  <VALUE>ТОВ "Орбіталь"</VALUE>
 </ROW>
 <ROW LINE="0" TAB="0" NAME="FIRM_NMBANK">
  <VALUE>ПАТ "ЛЕГБАНК"</VALUE>
</ROW> <ROW LINE="0" TAB="0" NAME="FIRM_RS">
  <VALUE>8547852454</VALUE>
 </ROW>
 <ROW LINE="0" TAB="0" NAME="FIRM_RUK">
  <VALUE>Вільний ван ден Уетлаар</VALUE>
 </ROW>
 <ROW LINE="0" TAB="0" NAME="FIRM_RUKPOS">
  <VALUE>Директор</VALUE>
 </ROW>
 <ROW LINE="0" TAB="0" NAME="FIRM_TELEFON">
  <VALUE>2353517</VALUE>
 </ROW>
 <ROW LINE="0" TAB="0" NAME="FIRM_TEL_FIZ">
  <VALUE>2353517</VALUE>
 </ROW>
 <ROW LINE="0" TAB="0" NAME="N1">
  <VALUE>А. В. Парахоня</VALUE>
</ROW> <ROW LINE="0" TAB="0" NAME="N2">
  <VALUE>Іванов П.О.</VALUE>
 </ROW>
 <ROW LINE="0" TAB="0" NAME="NUM">
  <VALUE>БН</VALUE>
 </ROW>
 <ROW LINE="0" TAB="0" NAME="SIDE_BANK_K">
  <VALUE>Банк тестовий</VALUE>
</ROW>
```

```
 <ROW LINE="0" TAB="0" NAME="SIDE_CDADR_K">
  <VALUE>провулок Михайлівський, буд. 3, 01001</VALUE>
FIROWFIOLO
KROW LINE TO" TAB="0" NAME="SIDE CDINDTAXNUM K">
  <VALUE>5348290987</VALUE>
 </ROW>
 <ROW LINE="0" TAB="0" NAME="SIDE_CDSHR_K">
  <VALUE>78687686787</VALUE>
</ROW> <ROW LINE="0" TAB="0" NAME="SIDE_CD_K">
 <VALUE>ТОВ "Осока"</VALUE>
 </ROW>
 <ROW LINE="0" TAB="0" NAME="SIDE_DEPT_K">
 <VALUE>7</VALUE>
 </ROW>
 <ROW LINE="0" TAB="0" NAME="SIDE_EDRPOU_K">
 <VALUE>03032017</VALUE>
 </ROW>
 <ROW LINE="0" TAB="0" NAME="SIDE_MFO_K">
 <VALUE>234234234</VALUE>
 </ROW>
 <ROW LINE="0" TAB="0" NAME="SIDE_SHORTNAME_K">
 <VALUE>ТОВ "Осока"</VALUE>
 </ROW>
 <ROW LINE="0" TAB="0" NAME="SIDE_TAXSYSTEM">
 <VALUE>ПДВ</VALUE>
 </ROW>
 <ROW LINE="0" TAB="0" NAME="SIDE_TEL_K">
 <VALUE>546456465</VALUE>
 </ROW>
 <ROW LINE="0" TAB="0" NAME="SUMPDV">
 <VALUE>200</VALUE>
 </ROW>
 <ROW LINE="0" TAB="0" NAME="SUMWITHOUTPDV">
 <VALUE>1000</VALUE>
 </ROW>
 <ROW LINE="0" TAB="0" NAME="VERSION">
 <VALUE>1</VALUE>
 </ROW>
 <ROW LINE="0" TAB="1" NAME="TAB1_A3">
 <VALUE>2</VALUE>
 </ROW>
 <ROW LINE="0" TAB="1" NAME="TAB1_A4">
 <VALUE>500</VALUE>
 </ROW>
 <ROW LINE="0" TAB="1" NAME="TAB1_A5">
 <VALUE>1000</VALUE>
```

```
</ROW>
   <ROW LINE="0" TAB="1" NAME="TAB1_SPR1_NAME">
    <VALUE>товар</VALUE>
   KNAROWWWW AOKYMEHT
    <ROW LINE="0" TAB="1" NAME="TAB1_SPR2_NAME">
     <VALUE>Штука</VALUE>
    </ROW>
   </DOCUMENT>
   <DOCKVT />
   </CARD>
 </ORG>
</ZVIT>
```